## arm Eliminate unnecessary space in tfm\_s.bin

Sherry Zhang 12/9/2021

© 2021 Arm

## What's the problem?

- The veneers section is placed at a fixed address so that the secure image can be upgraded independently.
- The end of tfm code(except veneers) varies depending on build configurations.
- So empty space is reserved. tfm\_s.bin always has the same size in different configurations(debug mode, release mode, profile small, medium and so on )

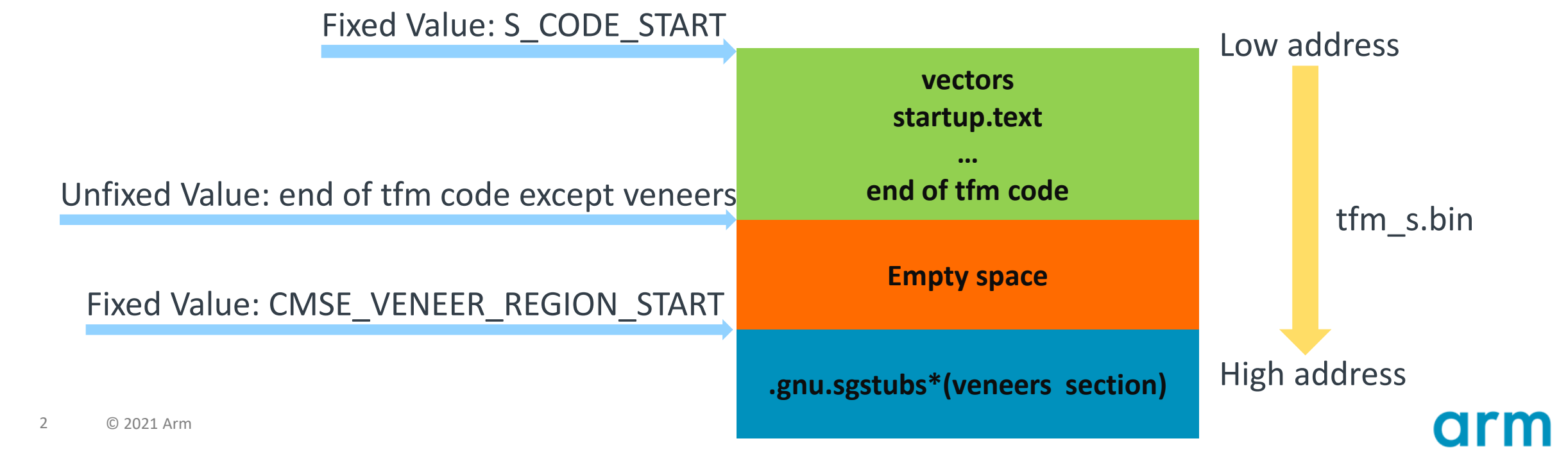

## Proposed solution

- Move the veneers section to right after the vector section.
- Size of vector table is fixed for each platform. So, the veneers section is still fixed for each platform.

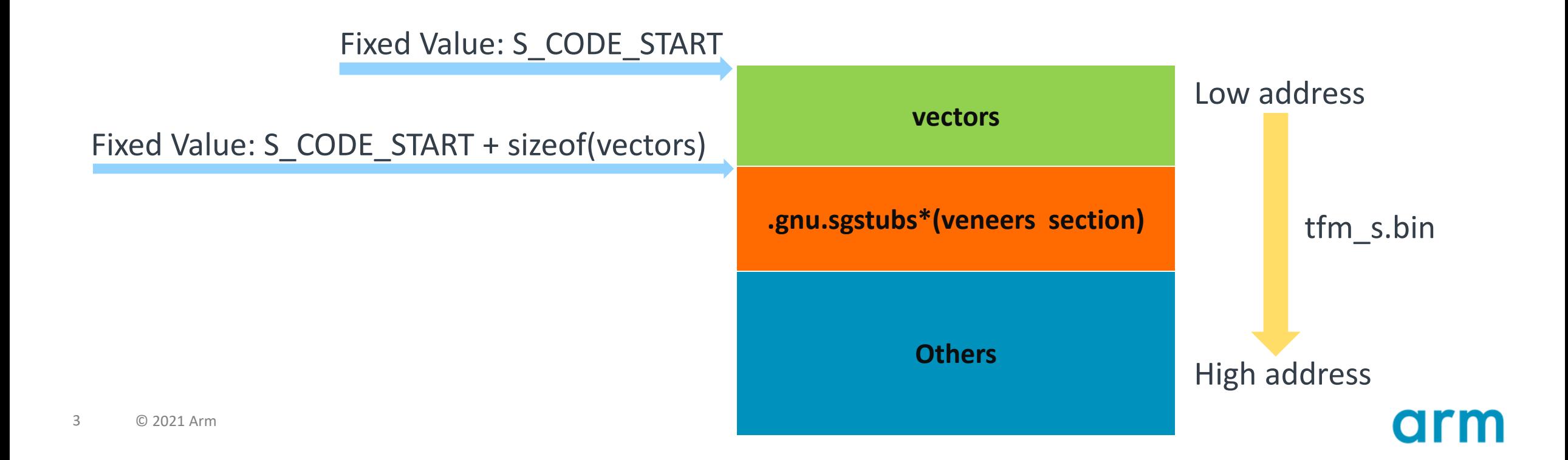

## Comparison of size of tfm\_s.bin on AN521

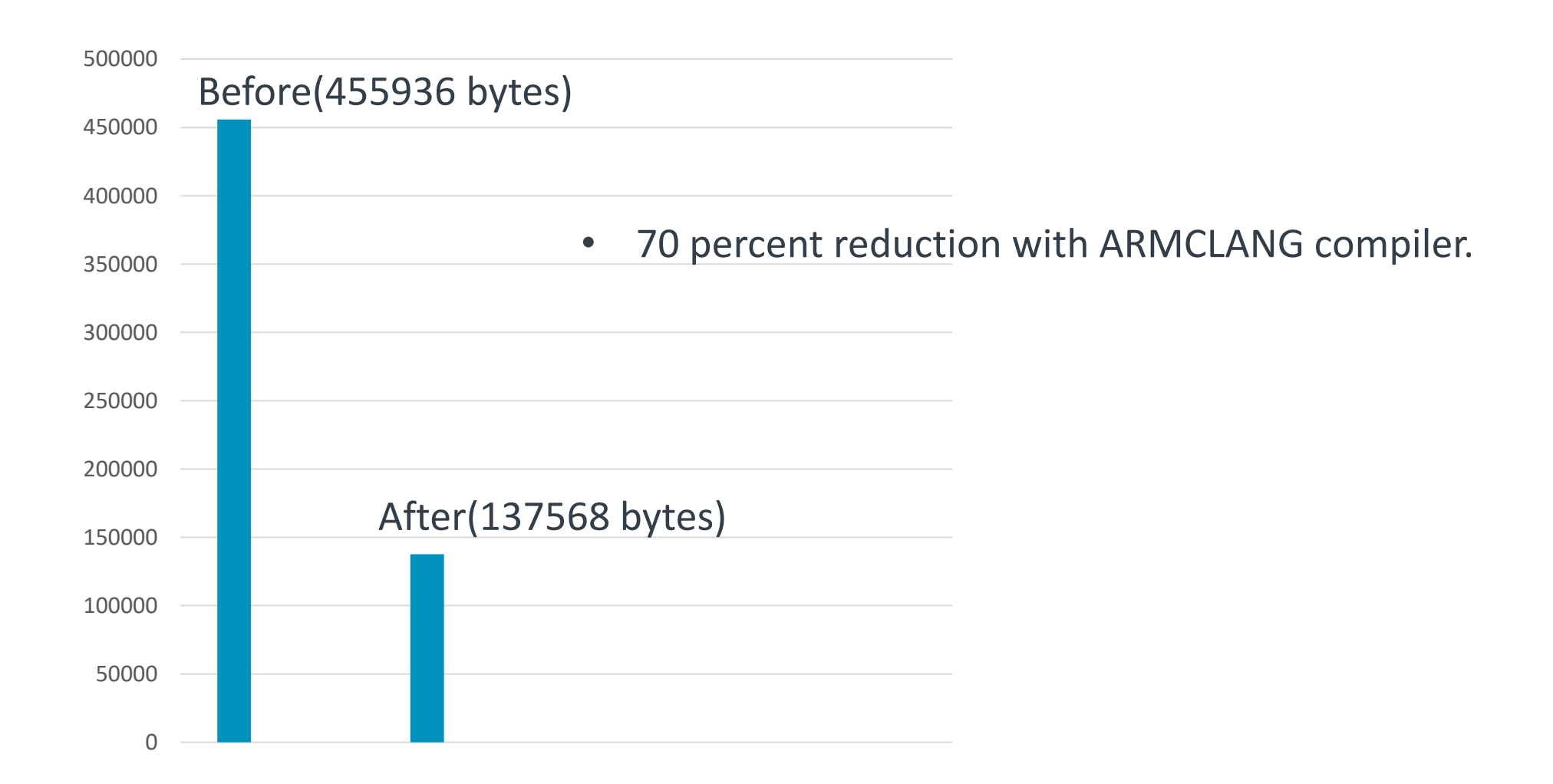

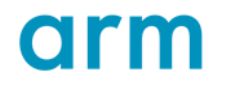

- <https://review.trustedfirmware.org/c/TF-M/trusted-firmware-m/+/12620/>
- IAR compiler?

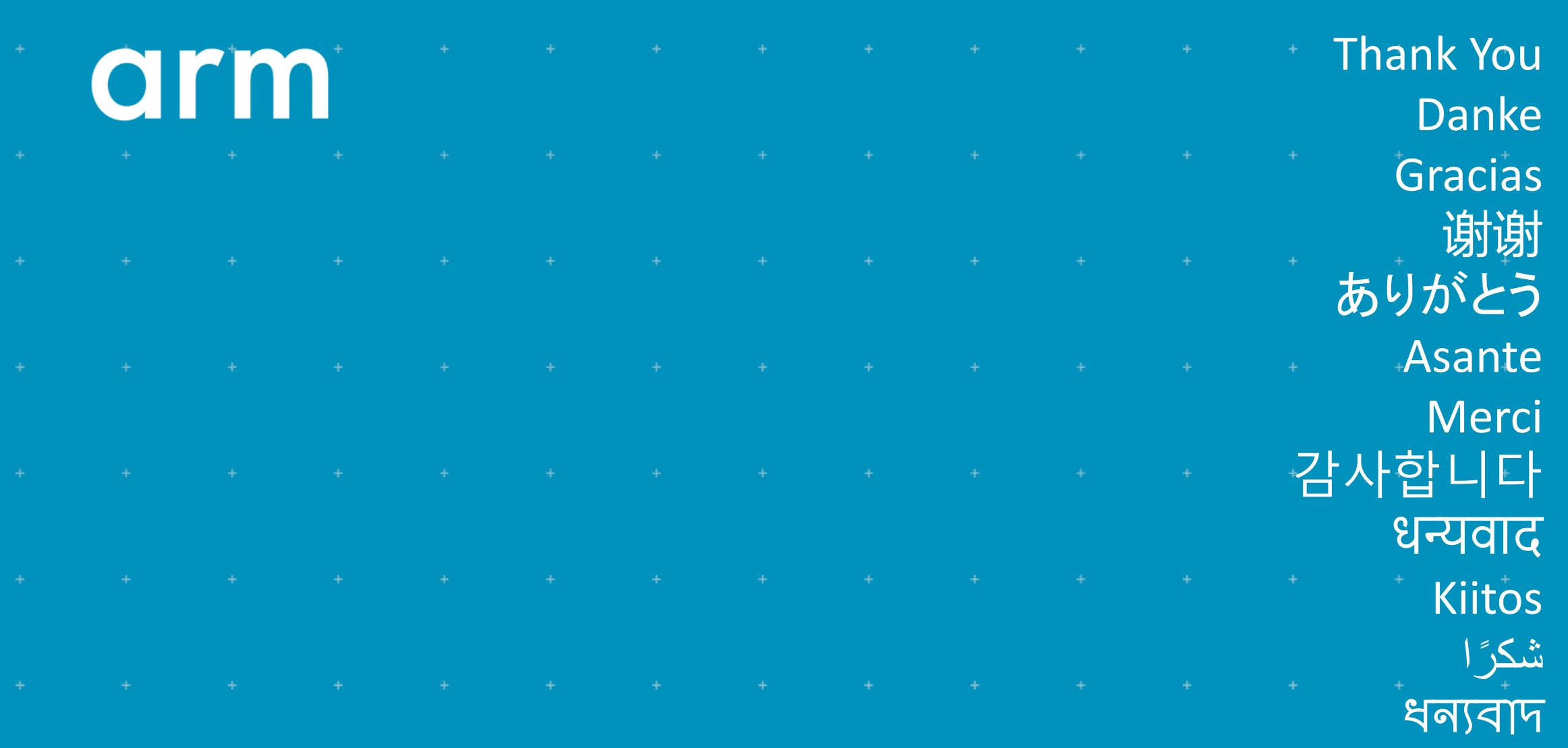

תודה ב

© 2021 Arm